## LLaMA 7B LLaMA\*

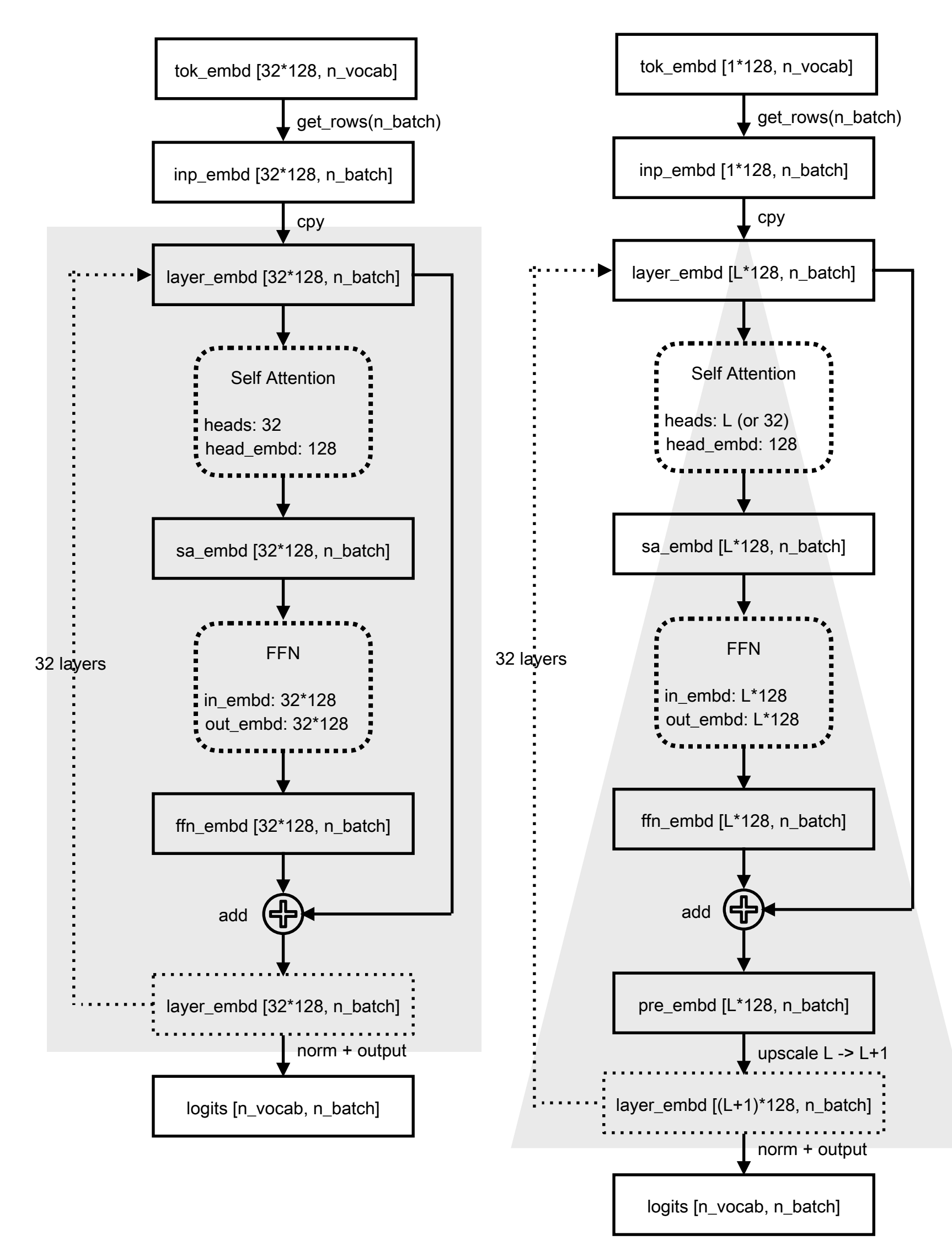